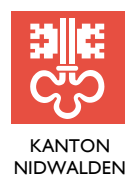

BILDUNGSDIREKTION AMT FÜR BERUFSBILDUNG UND MITTELSCHULE

Robert-Durrer-Str. 4, Postfach 1241, 6371 Stans Telefon 041 618 74 33, www.netwalden.ch

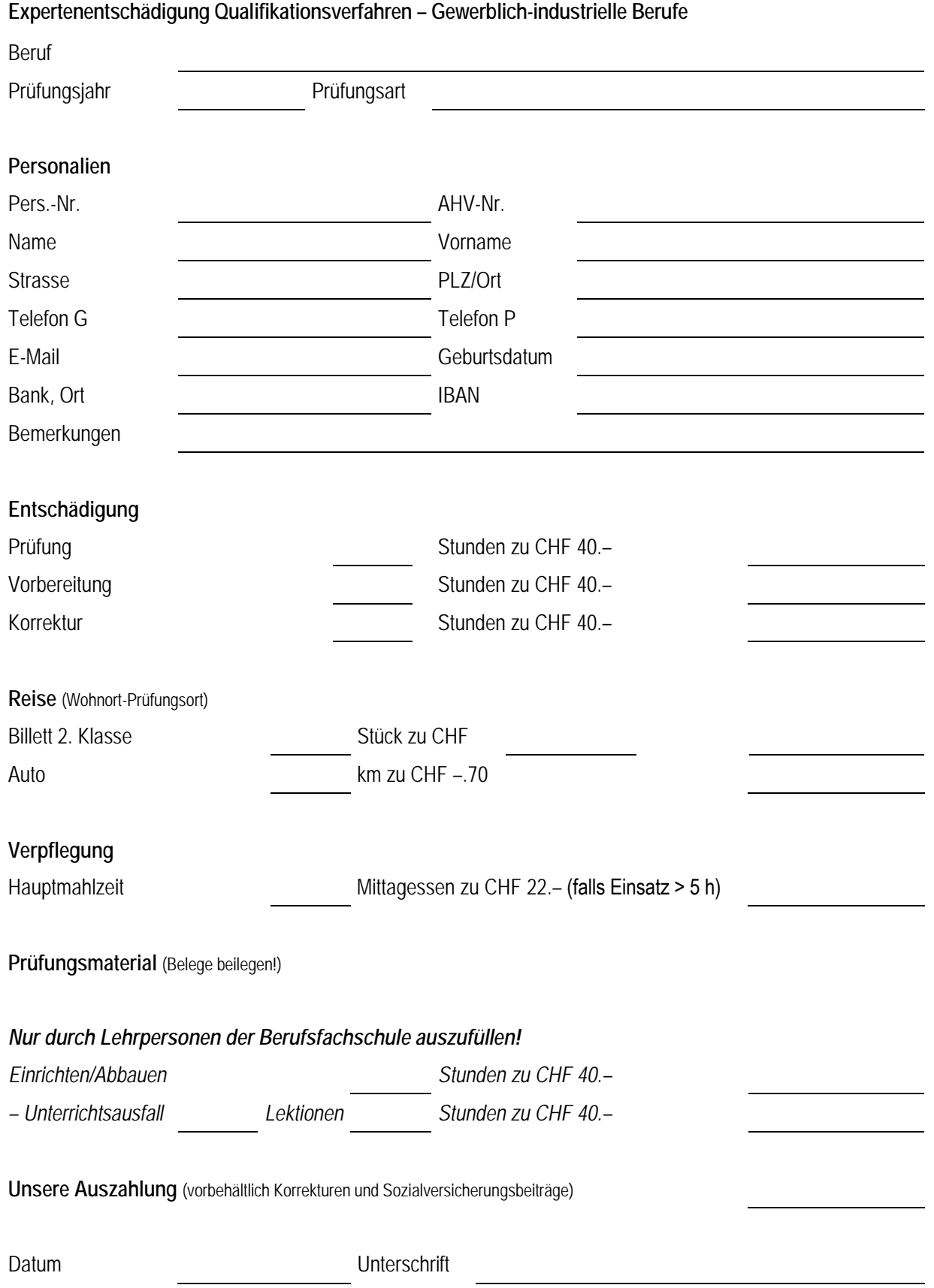

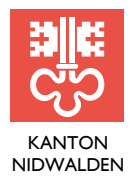

FINANZDIREKTION FINANZVERWALTUNG Bahnhofplatz 3, Postfach 1241, 6371 Stans Telefon 041 618 71 51, www.nw.ch

## **Beiblatt Lohnbuchhaltung**

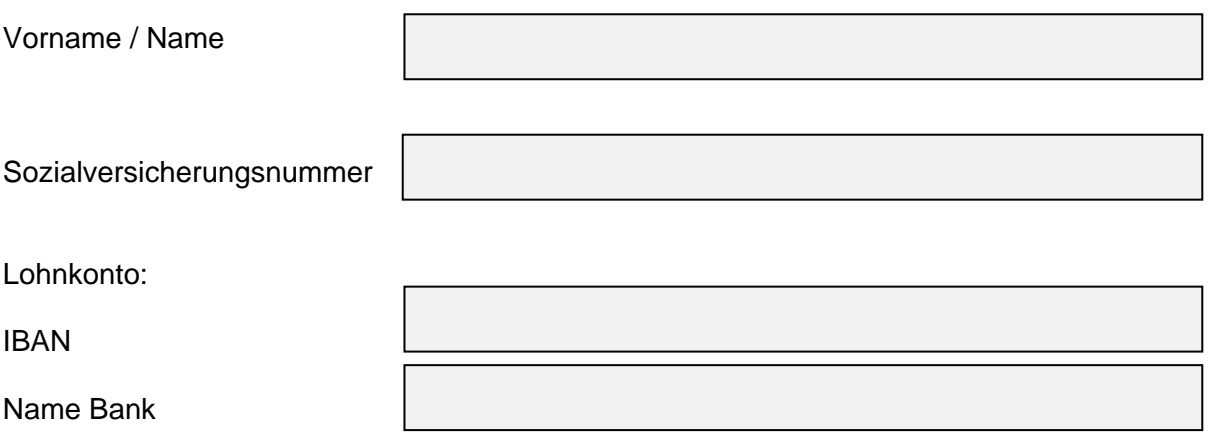

## **Versand Lohnabrechnung/Lohnausweis**

## **E-Mail**

Gerne senden wir Ihnen die erste Lohnabrechnung unverschlüsselt auf die von Ihnen unten angegebene E-Mail-Adresse zu:

*Bitte beachten Sie, dass E-Mails von Ihnen an uns oder von uns an Sie nicht verschlüsselt werden und damit auch nicht als sicheres Kommunikationsmittel gelten. E-Mails können zwischengespeichert, ausgewertet und von Zwischenstellen gelesen werden, zum Beispiel von E-Mail-Provi*dern (Bluewin, Hotmail, Gmail, Cablecom etc.) oder Arbeitgebern (bei Geschäfts-E-Mails), aber auch durch Angreifer (sog. "Men in the Middle"), *besonders (aber nicht ausschliesslich) bei der Verwendung von WLAN.*

Auf der ersten Lohnabrechnung finden Sie dann den Registrationscode für das Onlineportal von SwissSalary Direct®. Nach erfolgreicher Registration haben Sie in diesem Portal jederzeit Zugriff auf Ihre Lohnabrechnungen und Ihre Lohnausweise.

\_\_\_\_\_\_\_\_\_\_\_\_\_\_\_\_\_\_\_\_\_\_\_\_\_\_\_\_ \_\_\_\_\_\_\_\_\_\_\_\_\_\_\_\_\_\_\_\_\_\_\_\_\_\_\_\_\_\_\_\_\_\_

**Ort, Datum: Unterschrift:**